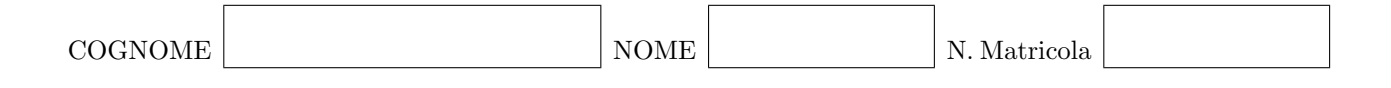

### Calcolo Numerico (140060 - 6 CFU) - Seconda prova intermedia - A 23 dicembre 2009

### Esercizio 1

i) Approssimare

$$
I = \int_1^3 e^{-x(x-1)} dx
$$

usando il metodo di Cavalieri-Simpson composito con 2 sottointevalli e dare una stima dell'errore.

ii) Stimare il numero di sottointervalli necessari per approssimare I con errore minore di 10<sup>−</sup><sup>4</sup> usando il metodo dei trapezi.

Dato il problema di Cauchy

$$
\begin{cases} y' = \frac{t^2 + 1}{ty} & t \in [1, 2] \\ y(1) = 1 \end{cases}
$$

- i) Approssimare la soluzione usando il metodo di Eulero con passo  $h = 1/3$ .
- ii) Scrivere il metodo di Taylor di ordine 2.

 $\hbox{Dimostrare che il metodo a più passi}$ 

$$
u_{i+1} = \frac{4}{3}u_i - \frac{1}{3}u_{i-1} + \frac{2h}{3}f_{i+1}
$$

ha ordine di consistenza 2.

 $\mathcal{L}^{\text{max}}_{\text{max}}$  , where  $\mathcal{L}^{\text{max}}_{\text{max}}$ 

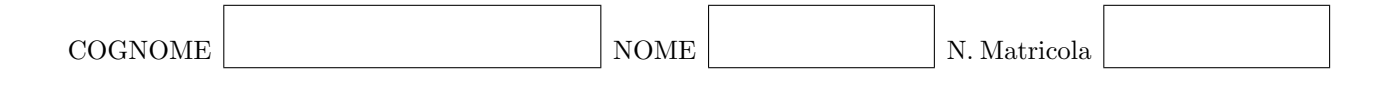

### Calcolo Numerico (140060 - 6 CFU) - Seconda prova intermedia - B 23 dicembre 2009

### Esercizio 1

i) Approssimare

$$
I = \int_0^2 e^{-x(x+1)} dx
$$

usando il metodo di Cavalieri-Simpson composito con 2 sottointevalli e dare una stima dell'errore.

ii) Stimare il numero di sottointervalli necessari per approssimare I con errore minore di 10<sup>−</sup><sup>4</sup> usando il metodo dei trapezi.

Dato il problema di Cauchy

$$
\begin{cases} y' = \frac{t^2}{(t+1)y} & t \in [1,2] \\ y(1) = 1 \end{cases}
$$

- i) Approssimare la soluzione usando il metodo di Eulero con passo  $h = 1/3$ .
- ii) Scrivere il metodo di Taylor di ordine 2.

 $\hbox{Dimostrare che il metodo a più passi}$ 

$$
u_{i+1} = \frac{4}{3}u_i - \frac{1}{3}u_{i-1} + \frac{2h}{3}f_{i+1}.
$$

ha ordine di consistenza 2.

 $\mathcal{L}^{\text{max}}_{\text{max}}$  , where  $\mathcal{L}^{\text{max}}_{\text{max}}$ 

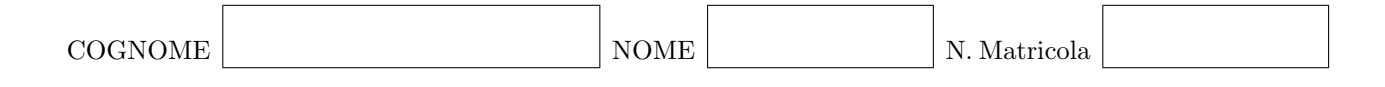

#### Calcolo Numerico (140060 - 6 CFU) - Seconda prova intermedia 23 dicembre 2009

### Prova MATLAB

In questo esercizio si richiede di risolvere il seguente problema con il metodo di Newton:

$$
f(x) = \arctan(x - 1) = 0.
$$
\n<sup>(1)</sup>

- 1. Scrivere una funzione MATLAB func.m che implementi la funzione  $f(x)$  del problema definito in (1).
- 2. Scrivere una funzione MATLAB **dfunc.m** che implementi la derivata della funzione  $f(x)$ . Si ricorda che

$$
f'(x) = \frac{1}{1 + (x - 1)^2}.
$$
\n(2)

- 3. Scrivere uno script MATLAB che risolva (1) con il metodo di Newton, partendo da una soluzione iniziale di primo tentativo  $x_0$ , fissata all'inizio del programma.
- 4. E noto che il metodo di Newton converge molto velocemente se la soluzione iniziale di primo ` tentativo  $x_0$  è vicina alla soluzione del problema, ma in generale può anche non convergere. In questa prova si richiede di modificare leggermente il metodo di Newton per renderlo più robusto del metodo di Newton standard.

Implementare il metodo seguente:

- Per ogni iterazione di Newton: Calcolare con il metodo di Newton standard il passo di Newton  $\Delta x$ .
- Per ogni iterazione di Newton: Inizializzare una variabile temporanea  $\delta = 1$  e finché non è soddisfatta la condizione  $|f(x_i + \delta \Delta x)| < |f(x_i)|$  dimezzare la variabile  $\delta$ .
- Per ogni iterazione di Newton: Aggiornare la soluzione con la formula

$$
x_{i+1} = x_i + \delta \Delta x. \tag{3}
$$

Si ricorda che  $\delta = 1$  riproduce il metodo di Newton classico.